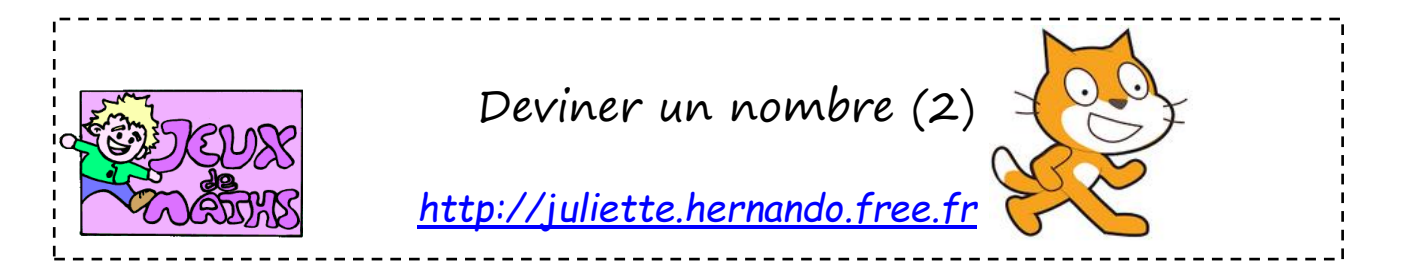

## **Refaire le programme premier jeu «Devine un nombre » sans te servir de la fiche précédente**

Le lutin pense à un nombre entre 1 et 10 et le joueur essaie de le deviner.

Il a un seul essai.

Si le nombre est juste, le lutin dit « Bravo ! Tu as trouvé du premier coup. ».

Sinon, il dit « dommage ! Je pensais au nombre… » et il donne son nombre.

## **On continue jusqu'à ce que le joueur trouve la bonne réponse**

- 1. Si la réponse est plus petite que le nombre, le lutin demande : « Dommage, ton nombre est trop petit. Recommence. ».
- 2. Si la réponse est plus petite que le nombre, le lutin demande : « Dommage, ton nombre est trop grand. Recommence ! ».
- 3. Répète cette condition jusqu'à ce que le nombre donné par le joueur soit celui pensé par le lutin.

Si la réponse est bonne, le jeu s'arrête et le lutin dit « Bravo ! Tu as trouvé ! »

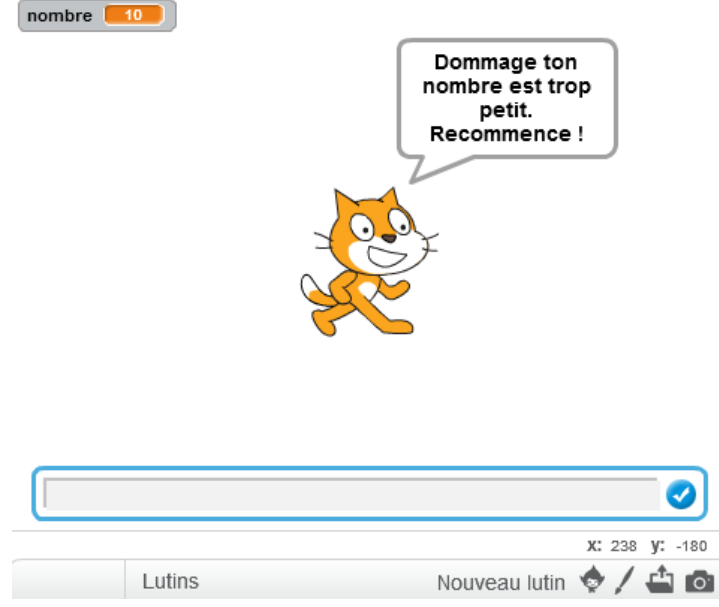

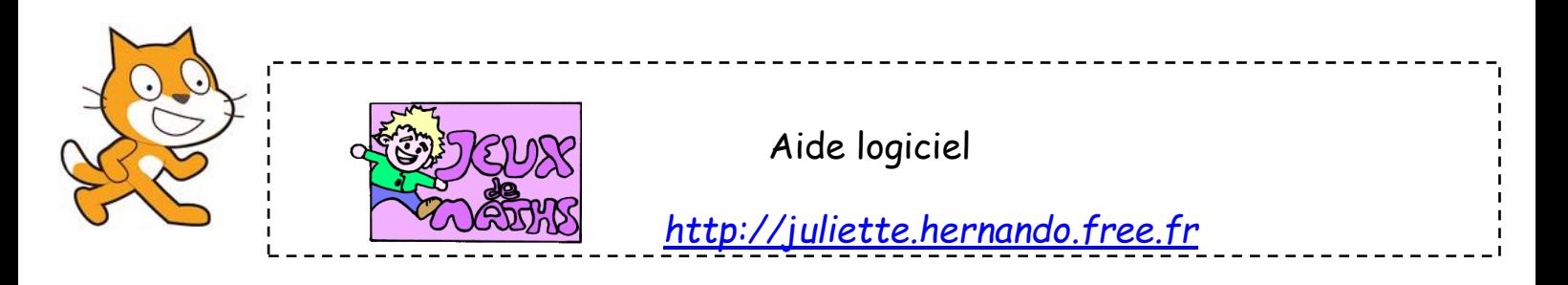

**Répéter jusqu'à ce qu'une condition soit atteinte** 

répéter jusqu'à ò.

**Aller dans « Contrôle » et choisir la brique « répéter jusqu'à ». Insérer la condition voulue.**